后 曰 Česká transplantační sp $\times$  +  $\times$ 

 $\leftarrow$   $\rightarrow$ 

 $\circ$   $\circ$ A https://transplant.cz/intranet/?frm\_message=login

**在几日…** □ ☆

Zabezpečení dokume <a>
Konec jedné éry: Přílc

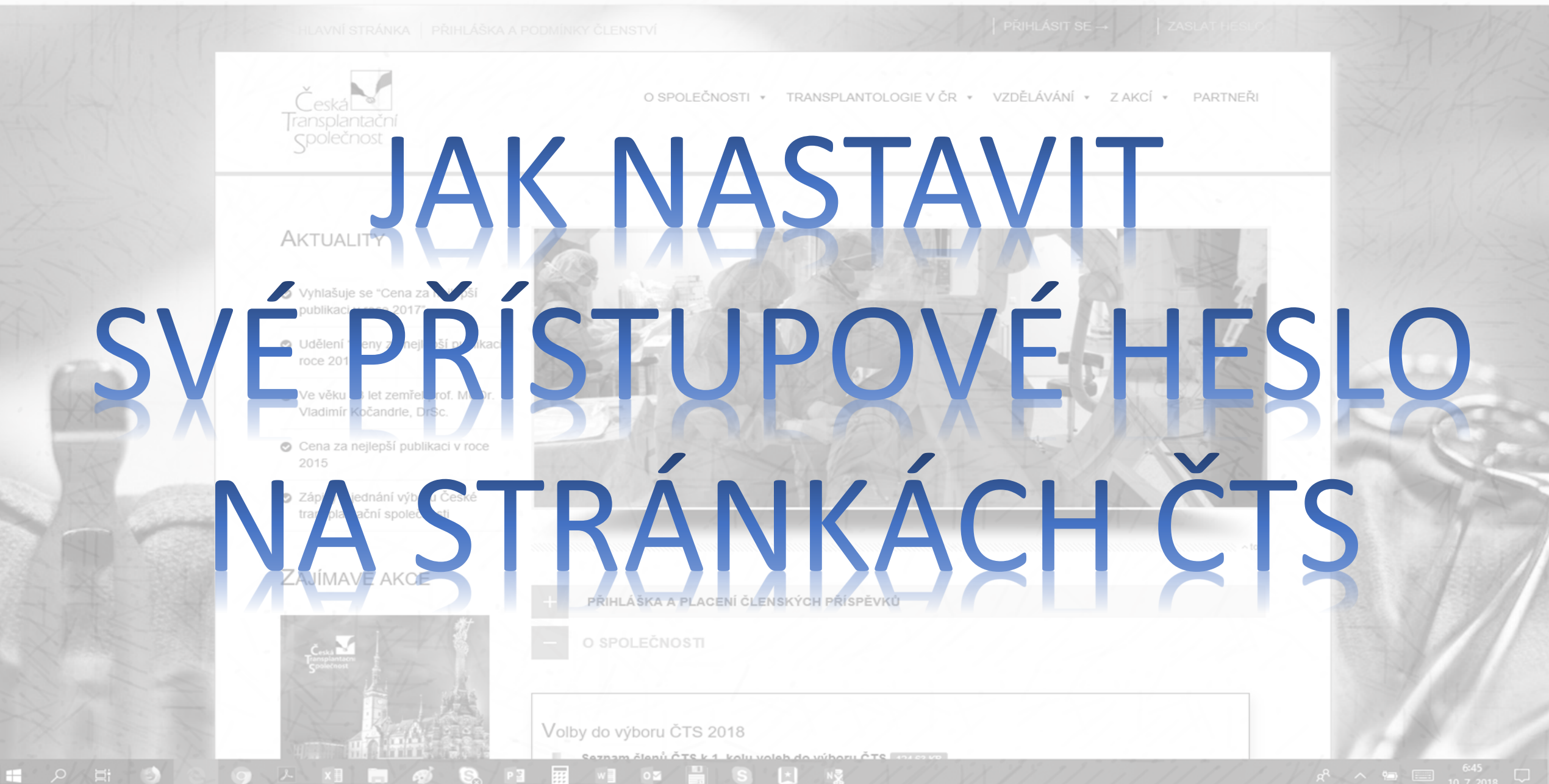

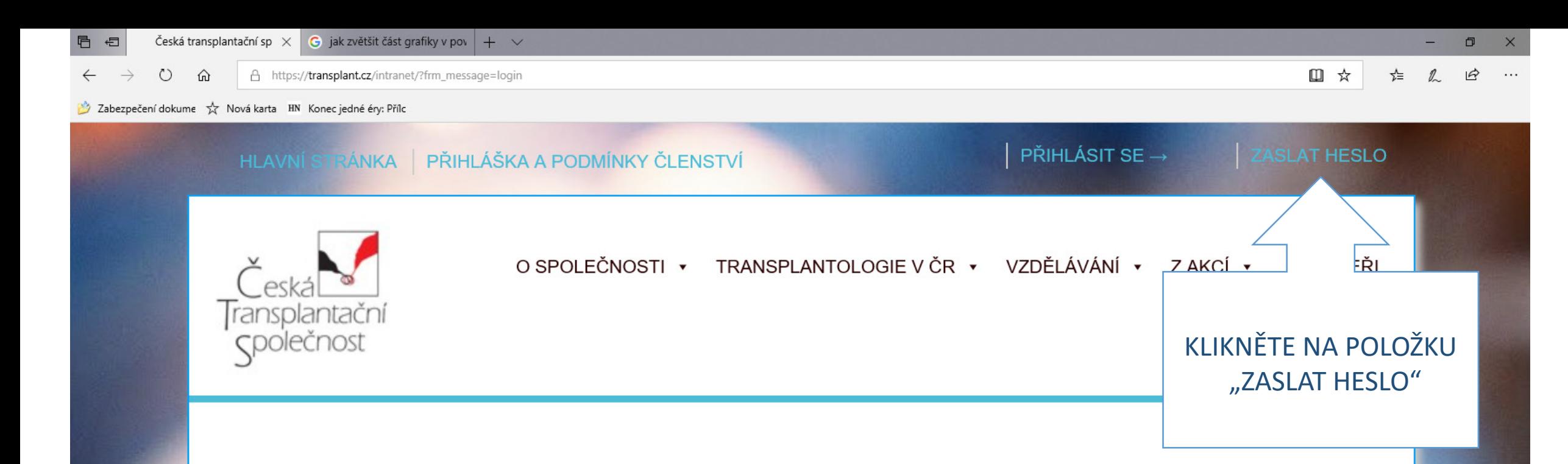

#### **AKTUALITY**

- ◆ Vyhlašuje se "Cena za nejlepší publikaci v roce 2017"
- O Udělení "Ceny za nejlepší publikaci v roce 2016"
- Ve věku 83 let zemřel prof. MUDr. Vladimír Kočandrle, DrSc.
- Cena za nejlepší publikaci v roce 2015
- Zápisy z jednání výboru České transnlantační snolečnosti

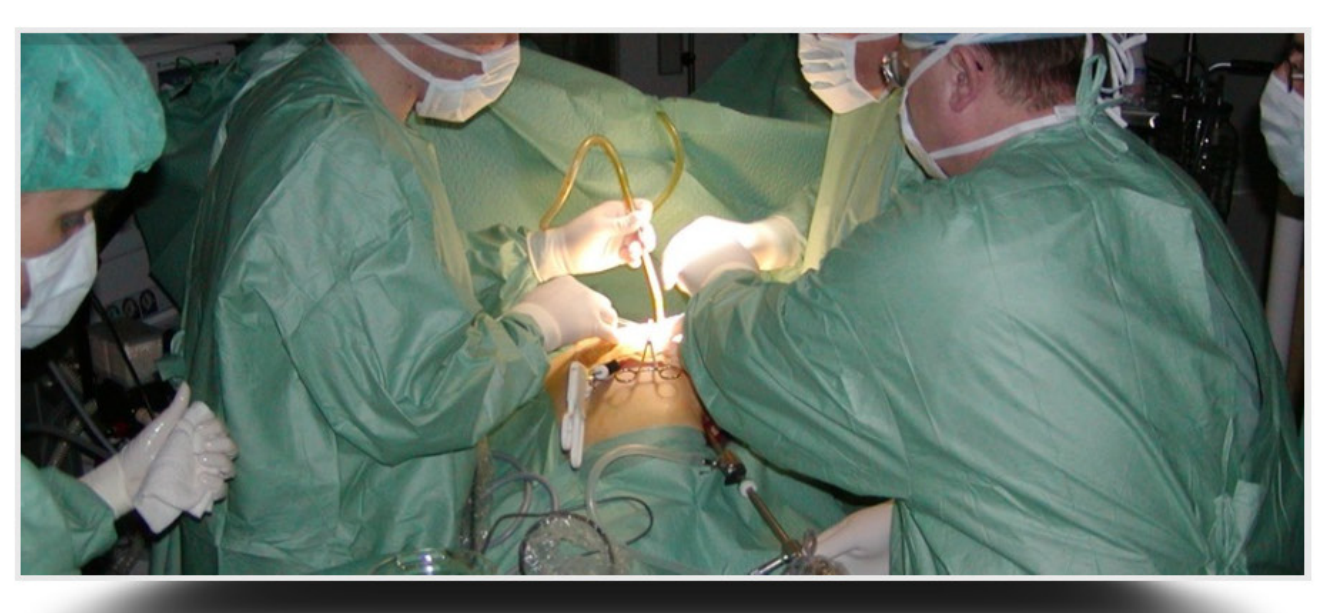

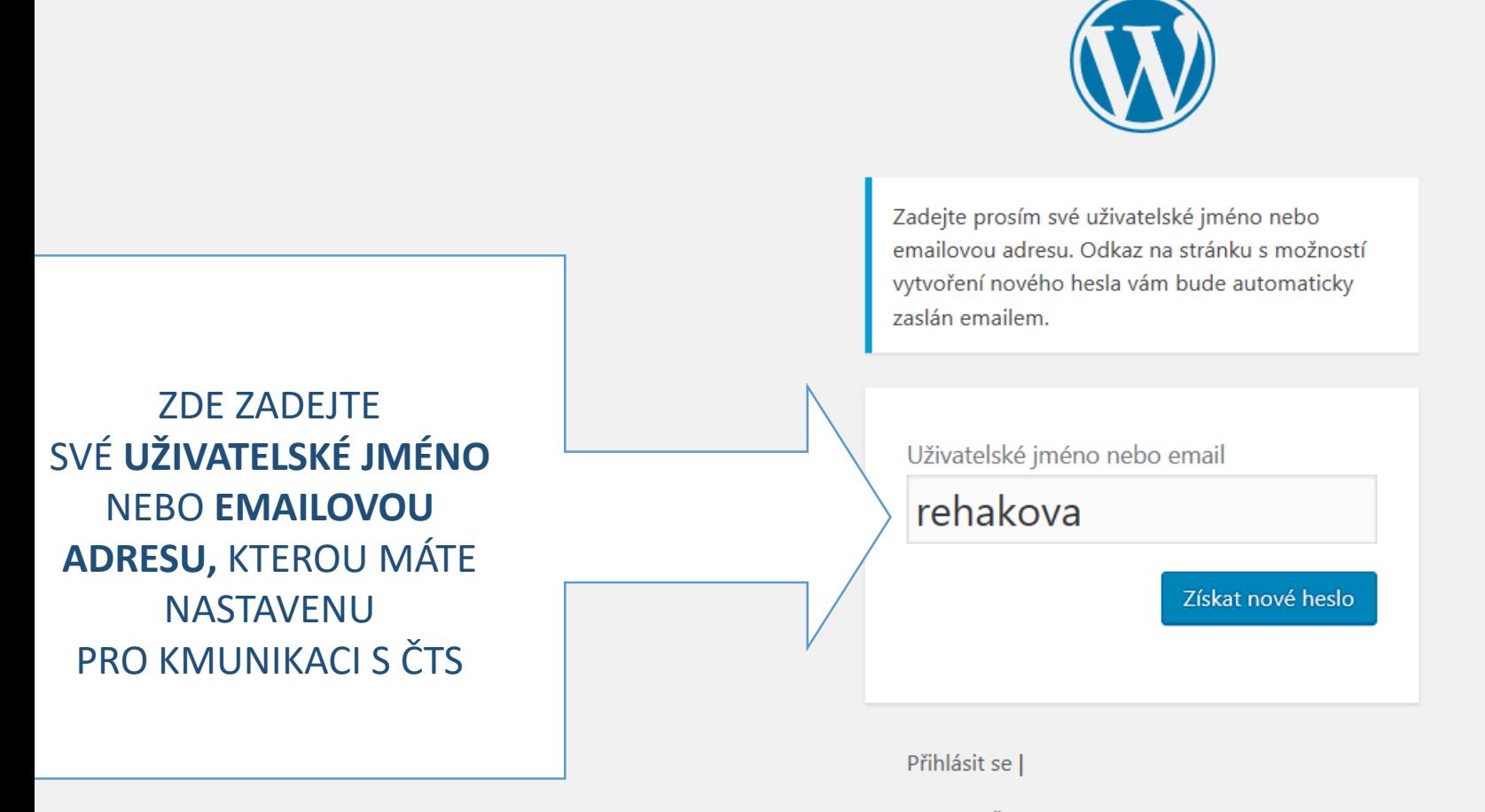

← Zpět: Česká transplantační společnost

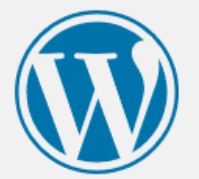

Zadejte prosím své uživatelské jméno nebo emailovou adresu. Odkaz na stránku s možností vytvoření nového hesla vám bude automaticky zaslán emailem.

### POTVRĎTE TLAČÍTKO "ZÍSKAT NOVÉ HESLO"

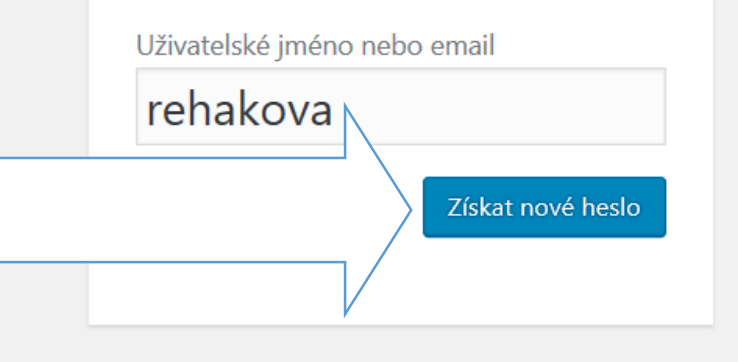

Přihlásit se

← Zpět: Česká transplantační společnost

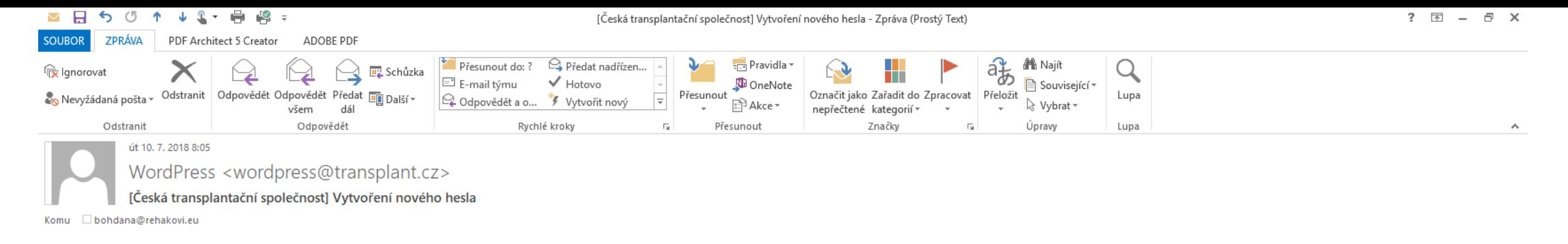

Někdo požádal o vytvoření nového hesla pro následující účet:

Název webu: Česká transplantační společnost

Uživatelské jméno: rehakova

Pokud šlo pouze o nějaký omyl, nemusíte už tomuto emailu věnovat další pozornost a nic se nestane.

Možnost vytvoření nového hesla získáte kliknutím na následující odkaz:

<https://transplant.cz/intranet/wp-login.php?action=rp&key=9LQcebUn9giNFBNhW4xI&login=rehakova>

VE VAŠI MAILOVÉ SCHRÁNCE BY SE MĚL OBJEVIT EMAIL S AKTIVNÍM LINKEM, KTERÝ JE TŘEBA OTEVŘÍT V PROSTŘEDÍ JAKÉHOKOLIV WEBOVÉHO PROHLÍŽEČE.

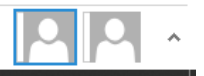

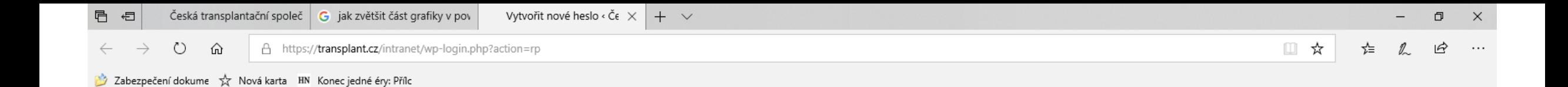

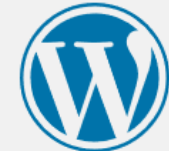

**ODKAZ UVEDENÝ** V EMAILU VÁM OTEVŘE STRÁNKU, NA NÍŽ MŮŽETE ZADAT NOVÉ ZNĚNÍ HESLA NEBO PROSTĚ PŘÍJMOUT **HESLO VYGENEROVANÉ.** 

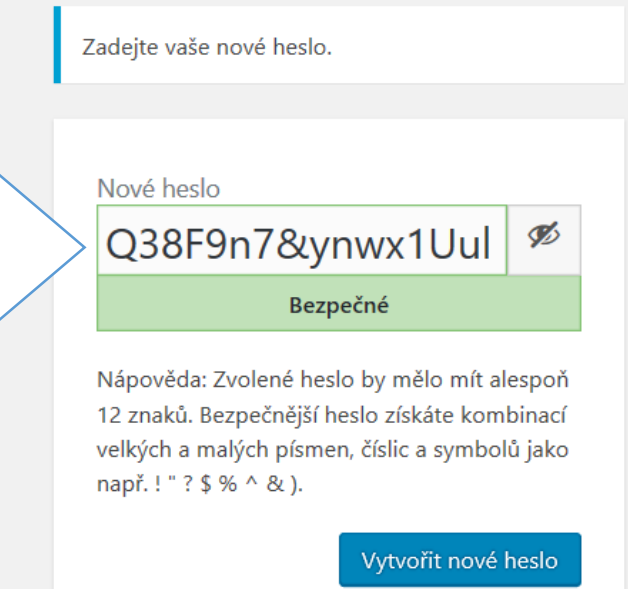

Přihlásit se |

← Zpět: Česká transplantační společnost

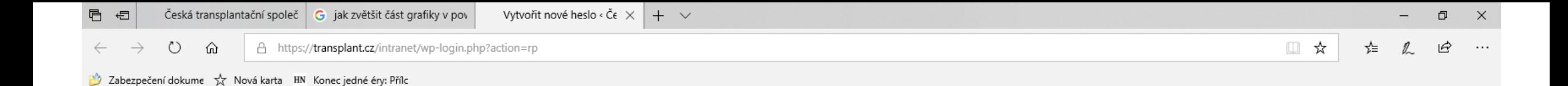

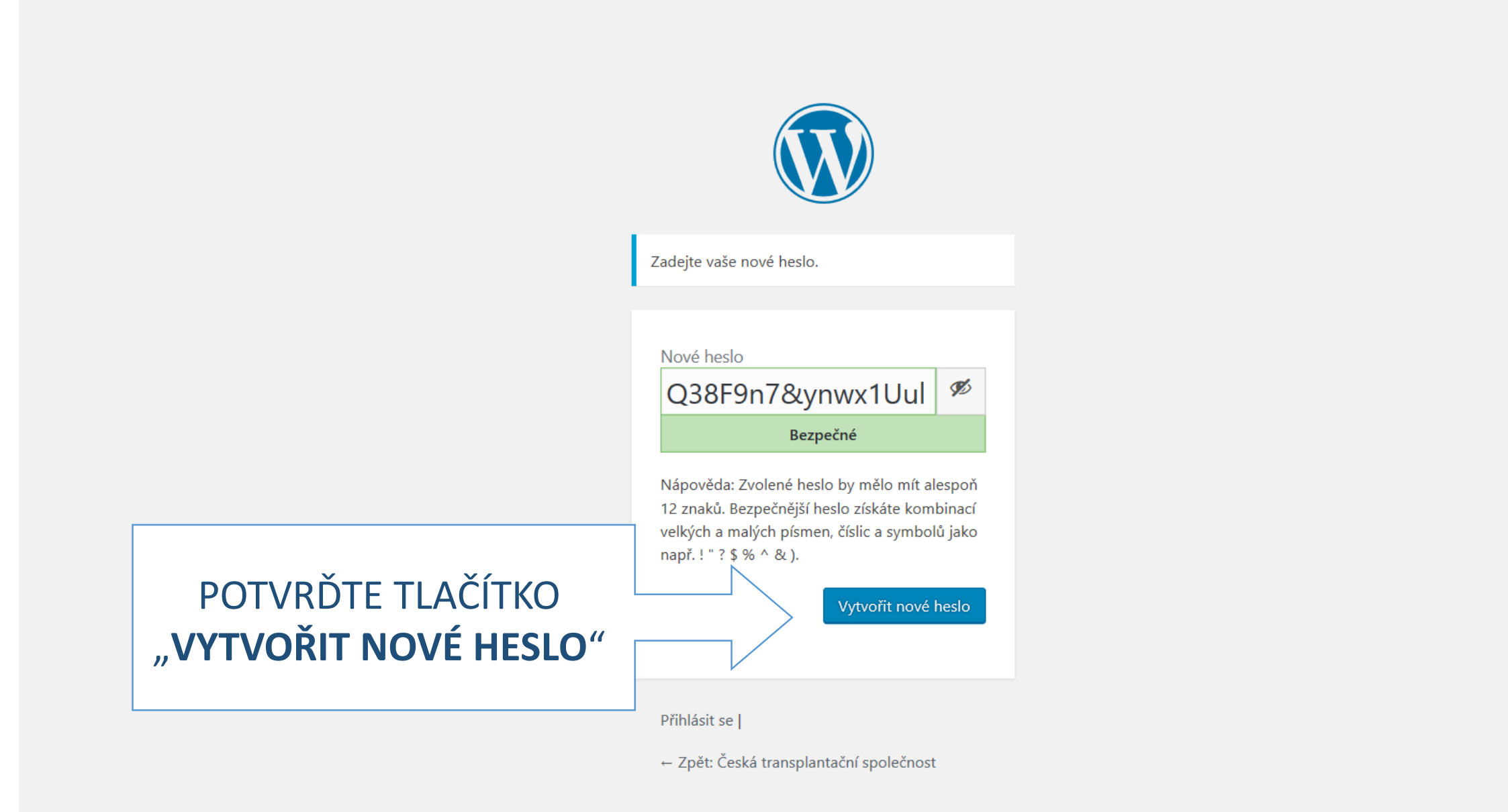

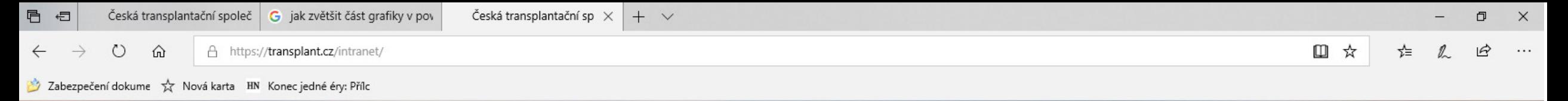

## **TÍMTO JE HESLO PŘENASTAVENO** A MŮŽETE SE PŘIHLÁSIT **DO INTRANETU STRÁNEK** ČTS.

HLAVNÍ STRÁNKA | PŘIHLÁŠKA A PODMÍNKY ČLENSTVÍ

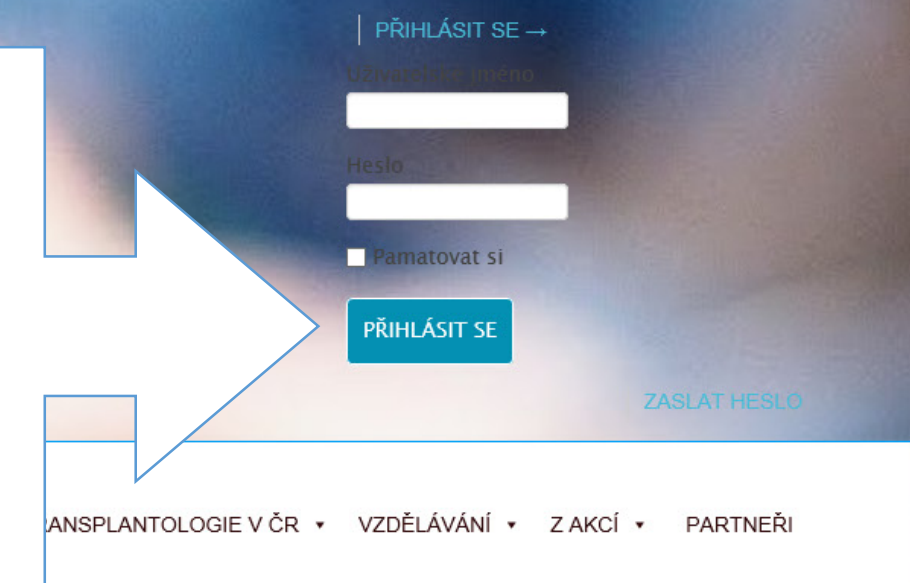

#### **AKTUALITY**

C.

- ◆ Vyhlašuje se "Cena za nejlepší publikaci v roce 2017"
- O Udělení "Ceny za nejlepší publikaci v roce 2016"
- Ve věku 83 let zemřel prof. MUDr. Vladimír Kočandrle, DrSc.
- O Cena za nejlepší publikaci v roce 2015
- Zápisy z jednání výboru České

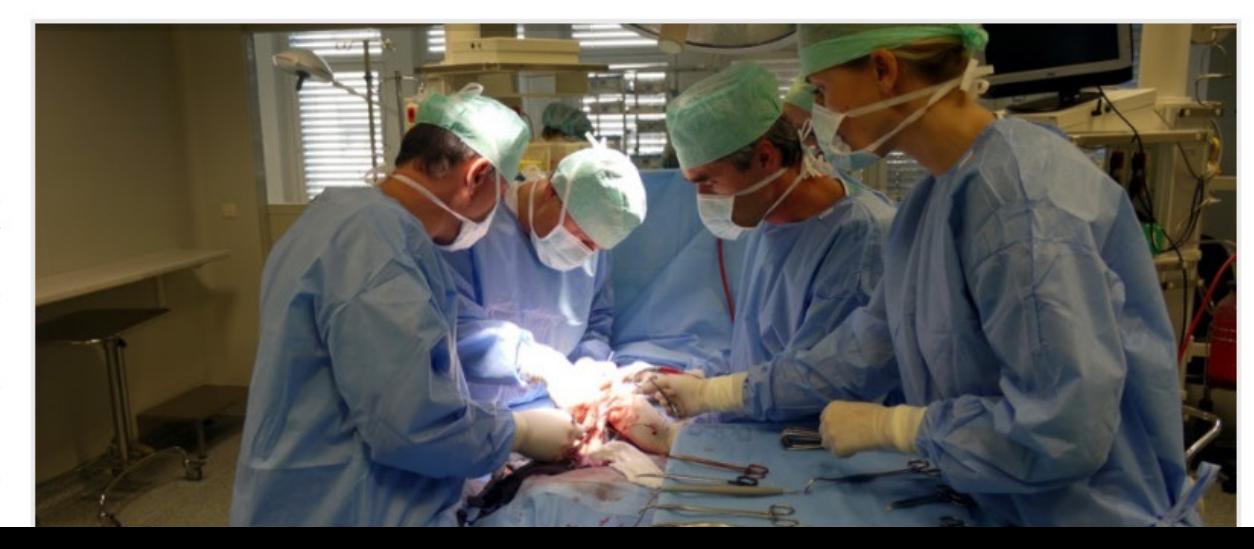

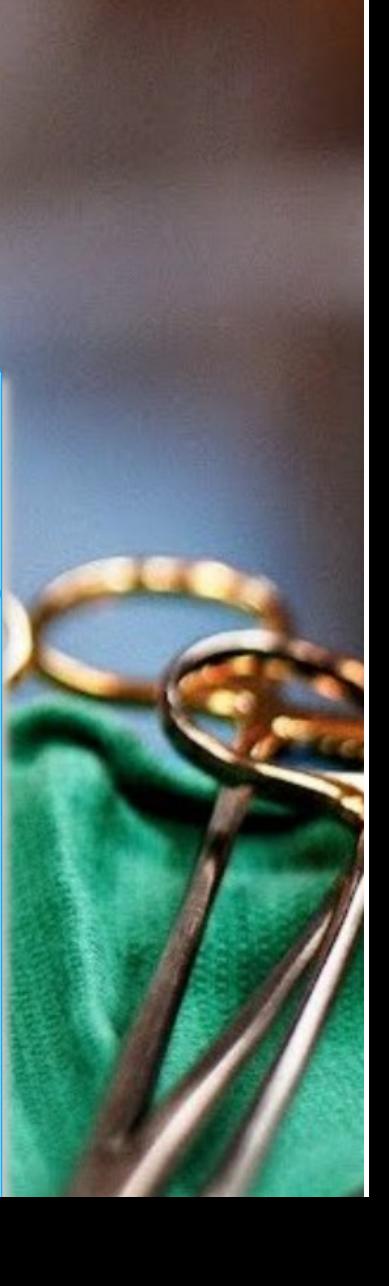

后 一日 Česká transplantační sp $\times$  +  $\vee$ 

1 0 1

○ 命 i transplant.cz

Zabezpečení dokume \*\* Nová karta · HN Konec jedné éry: Přílc

 $\Box$   $\times$ 

 $\qquad \qquad \uparrow = \quad \ \ \, \mathcal{L} \qquad \qquad \Box \qquad \cdots$ □ ☆

O SPOLEČNOSTI · TRANSPLANTOLOGIE V ČR · VZDĚLÁVÁNÍ · Z AKCÍ · PARTNEŘI

# **V.PŘÍPADĚ JAKÝCHKOLIV NEJASNOSTÍ** ONTAKTUJTE TECHNICKOU SPR WEBOVÝCH STRÁNEK ČTS NA ADRESE:

- Cena za nejlepší publikaci v roce
- · Zápisy z jednání výboru České transplantační spok

## bohdana.rehakova@upol.cz

PŘIHLÁŠKA A PLACENÍ ČLENSKÝCH PŘÍSPĚVKŮ

ZAJÍMAVÉ AKCE

Volby do výboru ČTS 2018

aznam šlanů ČTS k 1. kalu valeb do výboru ČTS